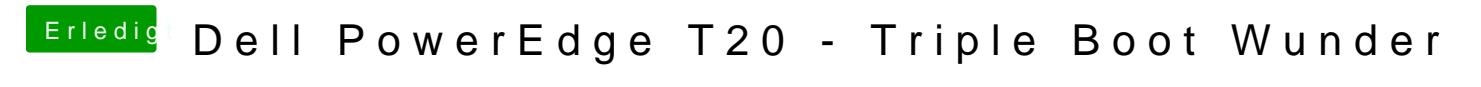

Beitrag von e60 vom 26. Januar 2017, 20:44

Klar geht das Versuch mal erstmal "nur" Clover neu zu Grstahlser Aemland ang